- 13 ISBN 9787115154934
- 10 ISBN 7115154937

出版时间:2007-4

页数:274

版权说明:本站所提供下载的PDF图书仅提供预览和简介以及在线试读,请支持正版图书。

## www.tushu000.com

:Dreamweaver MX 2004

 $\mu$ :Dreamweaver MX 2004 Dreamweaver MX 2004

 $\text{CSS}$ 

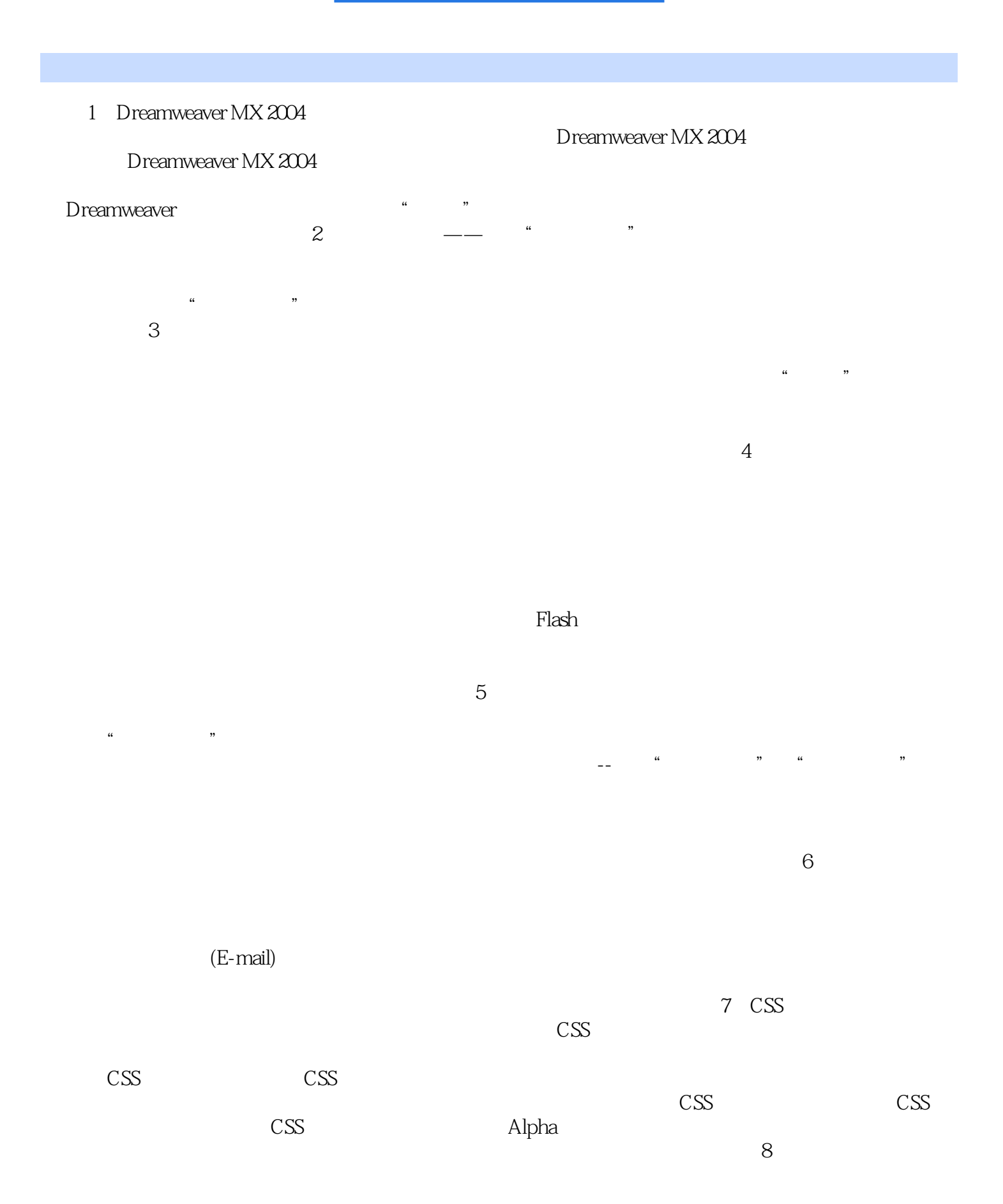

*Page 3*

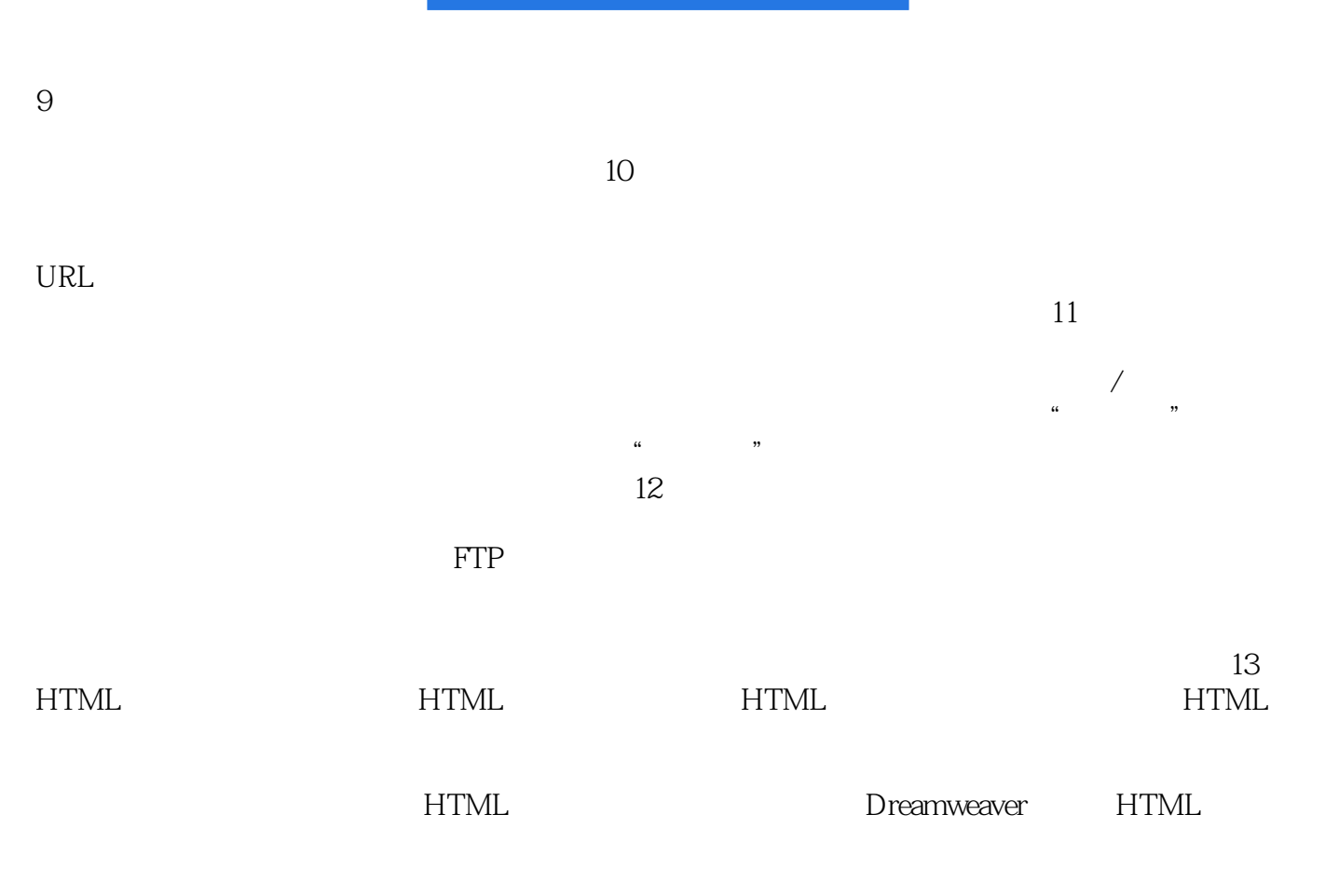

 $14$ 

 $1$  $2<sub>0</sub>$  本站所提供下载的PDF图书仅提供预览和简介,请支持正版图书。

:www.tushu000.com